## **VERLEGERBETEILIGUNG**

*Kennzeichnung der Übermittlung von Änderungen und Ergänzungen im Elektronischen Bestätigungsverfahren (EBV) an die GEMA* 

## **Verarbeitung der Datensätze**

Besonders wichtig im EBV ist das Bearbeitungsfeld "change flag" (Excel-Liste) bzw. "Änderung" (Dialog). Darin kennzeichnet der Verlag, ob die Informationen in der betreffenden Zeile zur Urheber-Verlagsbeziehung und Verlegerbeteiligung in die Dokumentation der GEMA übernommen werden sollen. So wird verhindert, dass ungewollt Daten in der Dokumentation überschrieben werden.

## **ÄNDERUNGEN UND ERGÄNZUNGEN IN DEN WERKE- UND VEREINBARUNGSLISTEN**

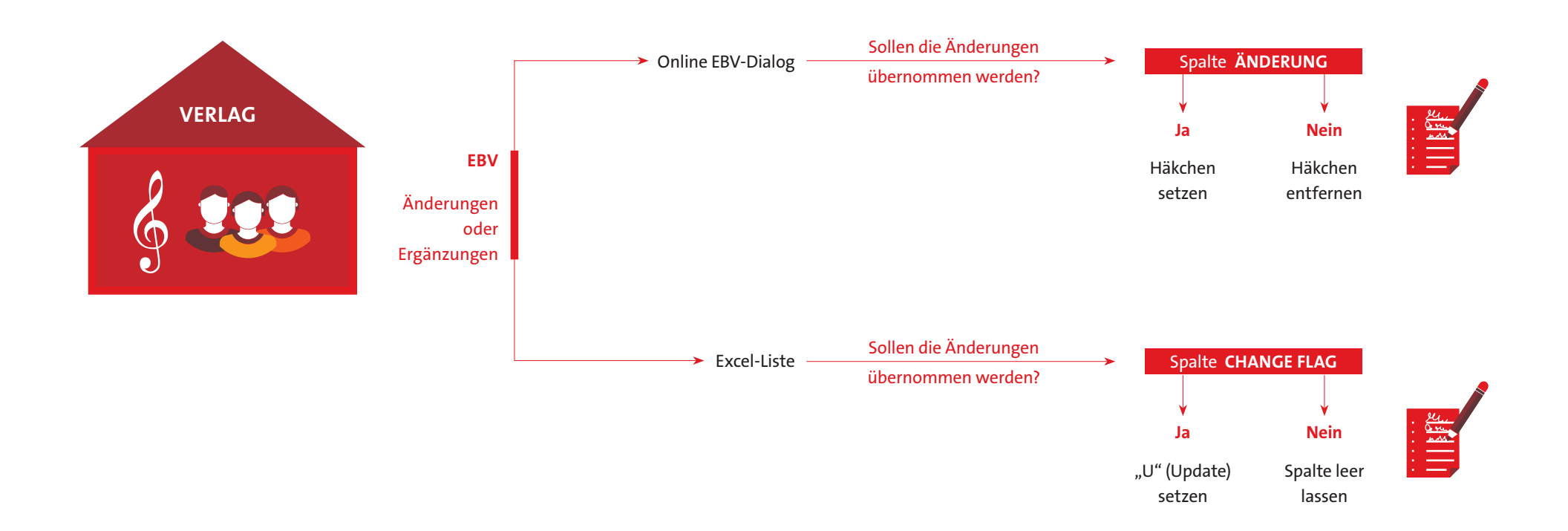

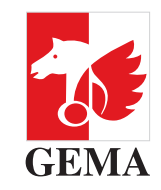